, tushu007.com <<虚拟现实VRML程序设计>>

 $<<\qquad \qquad \text{VRML} \qquad \qquad >>$ 

- 13 ISBN 9787310026517
- 10 ISBN 7310026519

出版时间:2007-1

页数:274

字数:450000

extended by PDF and the PDF

http://www.tushu007.com

, tushu007.com  $<<\qquad\qquad\mathrm{VRML}\qquad\qquad\gg$ 

vermies and the set of the set of the Java Savascript Java Javascript Java Javascript

 $VRML$ 

 $\text{ISB}$ 

, tushu007.com

 $<<$  VRML  $>>$ 

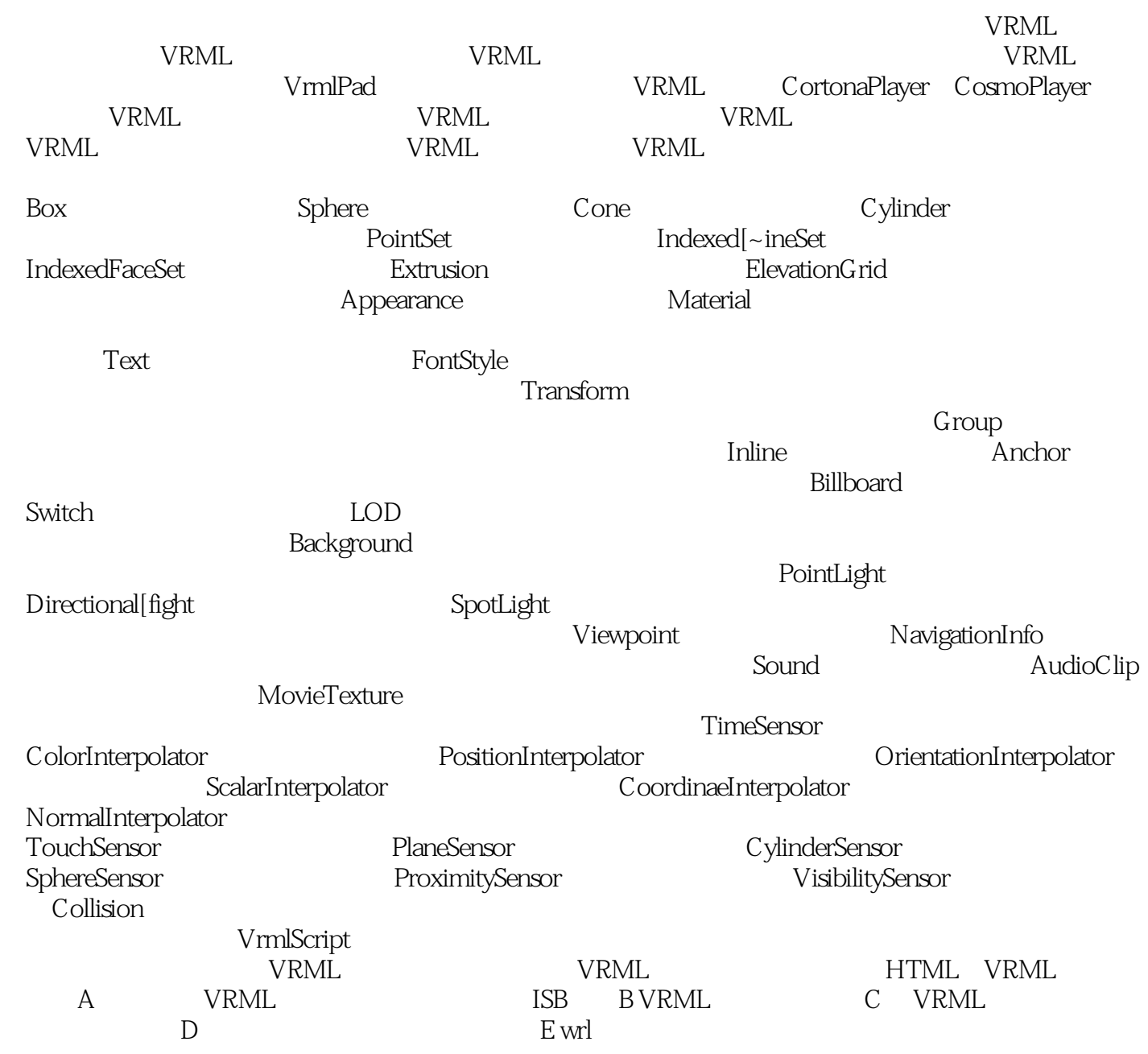

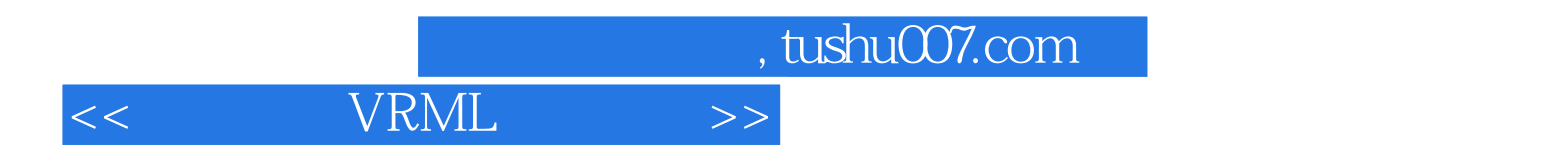

本站所提供下载的PDF图书仅提供预览和简介,请支持正版图书。

更多资源请访问:http://www.tushu007.com